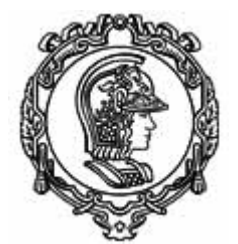

## **ESCOLA POLITÉCNICA DA UNIVERSIDADE DE SÃO PAULO Departamento de Engenharia Mecânica**

# **PME 2200 – Mecânica B - 1o Semestre/2008**

### **Exercício de Modelagem e Simulação Computacional #3**

A figura mostra dois discos suportados por mancais e conectados através de uma mola linear. O sistema é acionado por um motor que aplica ao disco de centro  $O_2$  um torque que varia em função da velocidade angular do disco segundo a expressão  $T_2 = T_0 (1 - \frac{\theta_2}{\omega})$ *op*  $T_2 = T$  $\omega$  $\dot{\theta}$  $(T_0(1-\frac{62}{\omega})$ , onde  $T_0$  é o torque de partida do motor e  $\omega_{op}$  é a sua velocidade de operação quando desconectado do disco. Os mancais aplicam aos discos torques resistentes provenientes do atrito, que são calculados pela expressão  $T_{a_i} = c_i \dot{\theta}_i$ , onde  $c_i$  é o coeficiente de atrito viscoso linear equivalente de cada mancal. Os discos têm momentos de inércia polar  $J_i$  e a distância entre os seus centros é  $D$ . A mola tem comprimento natural  $L<sub>O</sub>$ , constante elástica  $K$  e as suas extremidades estão presas aos discos por articulações que distam  $e_1$  e  $e_2$  dos centros dos discos  $O_1$  e  $O_2$ , respectivamente.

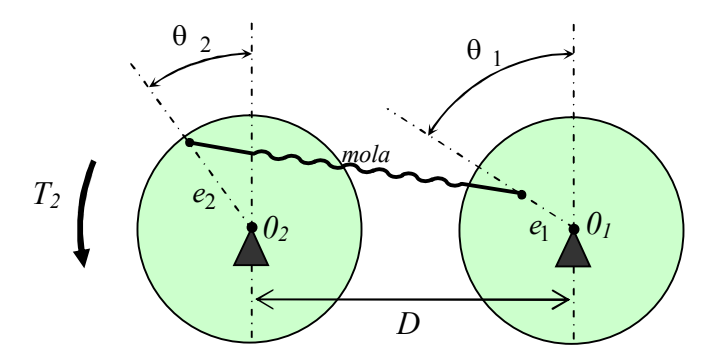

#### **Tarefas**

1) Deduza as equações diferenciais do movimento do sistema; utilize inicialmente os teoremas da mecânica Newtoniana e confira o resultado empregando o formalismo da mecânica Lagrangeana (equações de Lagrange).

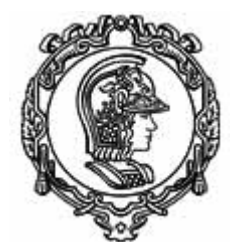

## **ESCOLA POLITÉCNICA DA UNIVERSIDADE DE SÃO PAULO Departamento de Engenharia Mecânica**

2) Sistema sem acionamento e sem atrito ( $T_0 = 0$  e  $c_1 = c_2 = 0$ ).

a) Adote  $J_2 = 0.01 \text{ kg } m^2$ ,  $J_1 = 1000 J_2$ ,  $e_1 = e_2 = 0.06m$ ,  $L_0 = D = 0.15m$ ,  $K = 10^4 N/m$  e as condições iniciais  $\theta_2(0) = \frac{\pi}{10}$ ,  $\theta_1(0) = \dot{\theta_1}(0) = \dot{\theta_2}(0) = 0$  e obtenha os gráficos de  $\theta_1(t)$  e de  $\theta_2(t)$ . A partir dos gráficos estime o período e a frequência das oscilações e verifique se esses valores estão corretos, comparando-os com o resultado obtido a partir de um modelo simplificado do sistema que possa ser resolvido analiticamente (modelo com um grau de liberdade válido apenas para este item).

b) Adobe 
$$
J_1 = J_2 = 0.01 kg m^2
$$
,  $e_1 = e_2 = 0.06 m$ ,  $L_0 = D = 0.15 m$ ,  $K = 10^4 N/m$  juntamente

com as condições iniciais  $\theta_1(0) = -\frac{\pi}{10}, \theta_2(0) = \frac{\pi}{10}, \dot{\theta}_1(0) = \dot{\theta}_2(0) = 0$  e obtenha os gráficos de  $\theta_1(t)$ ,  $\theta_2(t)$ ,  $\dot{\theta_1}(t)$  e  $\theta_2(t)$ . A partir dos gráficos de  $\theta_1(t)$  e  $\theta_2(t)$  estime o período e a frequência das oscilações; mantenha  $\dot{\theta}_1(0) = \dot{\theta}_2(0) = 0$  e repita o procedimento para  $\theta_1(0) = -\frac{\pi}{8}$  e  $\theta_2(0) = \frac{\pi}{8}$ ,  $\theta_1(0) = -\frac{\pi}{6}$  e  $\theta_2(0) = \frac{\pi}{6}$ , etc., até  $\theta_1(0) = -\theta_2(0) \approx \frac{\pi}{2}$  e interprete os resultados.

3) Sistema com acionamento e com atrito

a) Adote  $J_1 = J_2 = 0.01 kg m^2$ ,  $e_1 = e_2 = 0.06 m$ ,  $L_0 = D = 0.15 m$ ,  $K = 10^4 N/m$ ,  $T_0 = 15 Nm$ ,  $\omega_{op} = 1800$  *rpm*,  $c_1 = c_2 = 0.001 Nms$  e as condições iniciais  $\theta_1(0) = \theta_2(0) = \theta_1(0) = \theta_2(0) = 0$  e obtenha os gráficos de  $\theta_1(t)$ ,  $\theta_2(t)$ ,  $\theta_1(t)$ ,  $\theta_2(t)$ ,  $T(t)$  e  $T(\dot{\theta}_2)$ ; interprete os resultados e verifique se são coerentes entre si.

b) Adote  $c_1 = c_2$  e aumente os seus valores a partir de  $c_1 = c_2 = 0.002 Nms$ :  $c_1 = c_2 = 0.003$ , 0.004, *etc.*; mantenha inalterados os valores dos demais dados do item 3a bem como as condições iniciais e obtenha os gráficos de  $\theta_1(t)$ ,  $\theta_2(t)$ ,  $\theta_1(t)$ ,  $\theta_2(t)$ ,  $T(t)$  e  $T(\dot{\theta}_2)$ ; interprete os resultados e verifique se são coerentes entre si.

4) Faça simulações modificando livremente as propriedades físicas do sistema e as diversas variáveis envolvidas.